## Building an 'L' Shaped Structure with Full Gable Ends

Reference Number: **KB-00456** Last Modified: **July 21, 2021** 

The information in this article applies to:

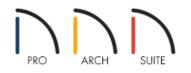

## QUESTION

How do I create an 'L' shaped structure with three full gable ends automatically?

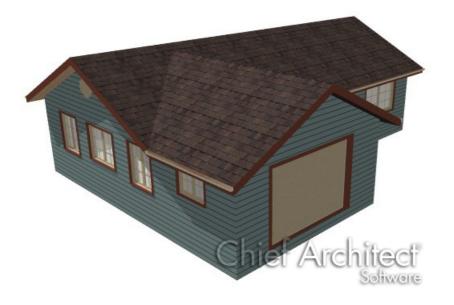

## ANSWER

A reverse gable, sometimes called an opposing gable, is perpendicular to the main gable roof. A reverse gable can join the main roof anywhere along the main roof. In this example, it joins the main roof at one end.

To build an automatic L-shaped reverse gable roof

1. First, launch Home Designer and choose to start a **New Plan** .

2. Next, select **Build> Wall> Straight Exterior Wall** and draw the walls for your L-shaped structure in a clockwise fashion.

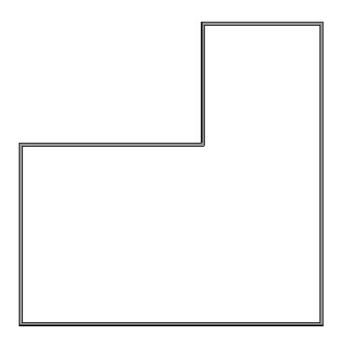

3. Using the **Select Objects**  $\geqslant$  tool, select the wall, then click and drag its end out to extend the wall through the bump-out of the L, so we know precisely where to place our wall break.

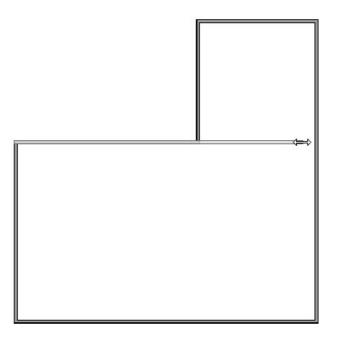

4. Select **Build> Wall> Break Wall** from the menu. Click to place a break in the wall where the wall extension meets the gable.

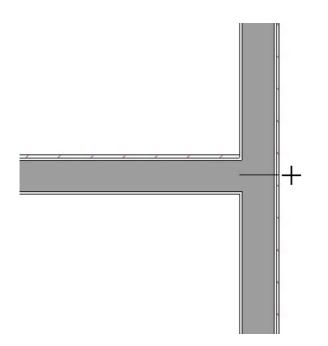

5. Once the break has been placed, use the **Select Objects**  $\geqslant$  tool to select one of the walls indicated below in red.

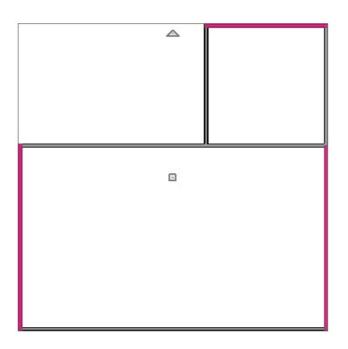

- 6. Once selected, click on the **Open Object** redit tool to display the **Wall Specification** dialog.
- 7. On the ROOF panel, click and select Full Gable Wall, then click OK.
- 8. Repeat this process for each wall indicated in red in the image above.
- 9. Pull the wall's end back to its original location.

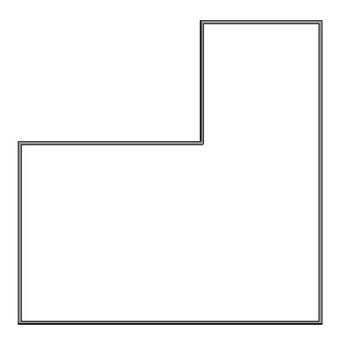

- 10. Select **Build> Roof> Build Roof** from the menu to open the **Build Roof** dialog.
- 11. Set your roof's Pitch and click **OK** to build the Roof.

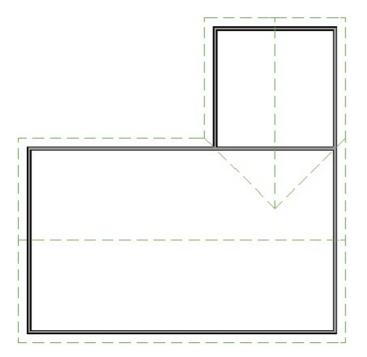

In Home Designer Pro, you need to check the **Build Roof Planes** checkbox before clicking OK to generate the roof planes.

12. Select **3D> Create Camera View> Perspective Full Overview** from the menu to see the results. In Home Designer Pro, select **3D> Create Perspective View> Perspective Full Overview** for.

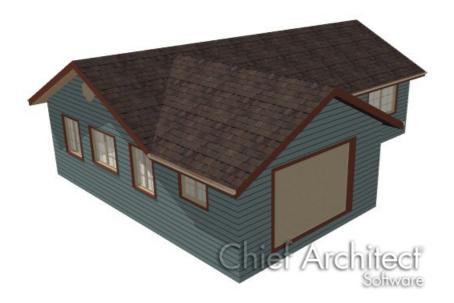

© 2003–2021 Chief Architect, Inc. All rights reserved // Terms of Use (https://www.chiefarchitect.com/company/terms.html) // Privacy Policy

(https://www.chiefarchitect.com/company/privacy.html)